MC-102 - Aula 14 Introdução a Recursão

Instituto de Computação - Unicamp

<span id="page-0-0"></span>Segundo Semestre de 2011

メロト メ御 ドメ 老 トメ 老 トリ (者)

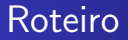

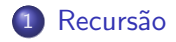

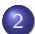

2 Aspectos técnicos da recursão

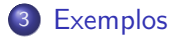

4 0 8

**K 何 ▶ 【 手** 

Ε

э  $\,$ 

 $\rightarrow$ 

## Recursividade

#### Motivação

Programas recursivos são, em geral, mais simples de se escrever, analisar e entender

[MC-102 — Aula 14](#page-0-0)

 $\leftarrow$ 

4 何 ト 4

 $299$ 

<span id="page-2-0"></span>э

### Recursividade

#### Recursividade

Um objeto é dito recursivo se pode ser definido em termos de si próprio.

[MC-102 — Aula 14](#page-0-0)

 $\leftarrow$ 

- b

4 伊

 $\sim$ 

 $299$ 

∍

## Recursividade

- A maior dificuldade para entender recursão é o fato de querermos, geralmente, mapear a idéia para dentro do computador e ao tentar fazer isso temos que entender a recurs˜ao e como o computador se comporta diante da recurs˜ao.
- Vamos tentar abstrair a forma como o computador lida com a recursão, e vamos nos ater apenas na técnica de recursão. Dominando isso, então poderemos partir para o entendimento de como a maquina lida com a recursão.

## Recursividade

#### **Recursão**

 $\acute{E}$  o processo de resolução de um problema, reduzindo-o em um ou mais subproblemas com as seguintes características:

- 1 São idênticos aos problemas originais;
- 2 S˜ao mais simples de resolver.

## Recursividade

- · Uma vez realizada a primeira subdivisão, a mesma técnica de decomposição é usada para dividir cada subproblema
- Eventualmente, os subproblemas tornam-se tão simples que é possível resolvê-los sem efetuar novas subdivisões
- A solução completa do problema original é obtida através da " montagem" das soluções componentes
- **·** Este processo de resolução de problemas está diretamente ligado ao conceito de indução matemática.

## Componentes da Recursão

Toda recursão é composta por

- Um caso base, uma instância do problema que pode ser solucionada facilmente. Por exemplo, é trivial fazer a soma de uma lista com um único elemento.
- Uma ou mais chamadas recursivas, onde o objeto define-se em termos de sí próprio, tentando convergir para o caso base. A soma de uma lista de n elementos pode ser definida a partir da lista da soma de n − 1 elementos.

### Recursão na matemática

#### Como definir recursivamente a soma abaixo?

$$
\sum_{k=m}^{n} k = m + (m+1) + \cdots + (n-1) + n
$$

MC-102 - Aula 14

**∢ロト ∢母ト ∢∃ト** 

 $299$ 

Э× 重

## Recursão na matemática

#### Primeira definição recursiva

$$
\sum_{k=m}^{n} k = \begin{cases} m & \text{se } n = m \\ \sum_{k=m}^{n-1} k + n & \text{se } n > m \end{cases}
$$

MC-102 - Aula 14

4 0 8

→ 何 ▶ → 三 ▶

Ε

ヨト

### Recursão na matemática

### Segunda definição recursiva

$$
\sum_{k=m}^{n} k = \begin{cases} m & \text{se } n = m \\ m + \sum_{k=m+1}^{n} k & \text{se } n > m \end{cases}
$$

MC-102 - Aula 14

4 0 8

**K 何 ▶ 【 手** 

э

 $\rightarrow$ 

 $\rightarrow$ 

 $299$ 

目

### Recursão na computação

```
int soma(int m, int n) {
  if (m == n)return n;
  else
    return m + soma(m+1, n);\mathcal{F}
```

```
Veja o código: soma.c
```
 $\leftarrow$ 

# Pilha de execução

 $\bullet$  A cada chamada de função o sistema reserva espaço para parâmetros, variáveis locais e valor de retorno.

<span id="page-12-0"></span>main  $\vert$  s ret: ?? soma  $\mid$  m: 5 n: 10 ret: ?? soma  $\vert$  m: 6 n: 10 . . .

### Estouro de pilha de execução

"To understand recursion you must first understand recursion."

- O que acontece se a função não tiver um caso base?
- $\bullet$  O sistema de execução não consegue implementar infinitas chamadas. (Lembre-se, somente Chuck Norris conta até o infinito).

Veja o código rec-infinita.c

## Fatorial

$$
n! = \left\{ \begin{array}{ll} 1 & \text{se } n = 0 \\ n.(n-1)! & \text{se } n > 0 \end{array} \right.
$$

```
int fatorial(int n) {
  if (n == 0)return 1;
  else
    return n * fatorial (n-1);
}
```
**K ロ ト K 何 ト K 手** 

<span id="page-14-0"></span> $299$ 

э

 $\rightarrow$ 

 $\rightarrow$ 

活

## Potência

$$
x^n = \begin{cases} \frac{1}{x^{(-n)}} & \text{se } n < 0\\ 1 & \text{se } n = 0\\ x \cdot x^{(n-1)} & \text{se } n > 0 \end{cases}
$$

```
double pot(double x, int n) {
  if (n == 0) return 1;
  else if (n < 0)return 1/pot(x, -n);else
         return x*pot(x, n-1);}
```
∢⊡

つくへ

### Questões de desempenho

- $\bullet$  É sempre mais simples usar recursão?
- $\bullet$  É mais eficiente?

Veja pot-iterativa.c

 $\Box$ 

 $\sim$ 

つくへ

## Número de dígitos

```
int num_digitos_rec(int n) {
if (abs(n)\leq-9)return(1);else
return (1+ num\_digits\_rec(n/10));}
```
 $\leftarrow$ 

**K 何 ▶ 【 手** 

 $299$ 

э

## Fibonacci

```
int fib( int n)
   \mathcal{L}if (n == 1 | | n == 2)return 1;
      else
          return fib(n-1) + fib(n-2);
   \mathcal{F}
```
**K ロ ト K 何 ト K 手** 

 $299$ 

重

э

 $\rightarrow$ 

 $\rightarrow$